### МИНИСТЕРСТВО СЕЛЬСКОГО ХОЗЯЙСТВА РОССИЙСКОЙ ФЕДЕРАЦИИ федеральное государственное бюджетное образовательное учреждение высшего образования «ЮЖНО-УРАЛЬСКИЙ ГОСУДАРСТВЕННЫЙ АГРАРНЫЙ УНИВЕРСИТЕТ»

## ИНСТИТУТ АГРОИНЖЕНЕРИИ ФГБОУ ВО ЮЖНО-УРАЛЬСКИЙ ГАУ

**УТВЕРЖДАЮ** Декан факультета ТС в АПК С.А. Барышников 23 апреля 2020 г.

Кафедра «Эксплуатация машинно-тракторного парка, и технология и механизация животноводства»

Программа учебной практики

## Б2.В.01(У) УЧЕБНАЯ ЭКСПЛУАТАЦИОННАЯ ПРАКТИКА (теоретическая)

Направление подготовки 35.03.06 Агроинженерия

Профиль Технический сервис в агропромышленном комплексе

Уровень высшего образования - бакалавриат

Квалификация - бакалавр

Форма обучения - заочная

Челябинск 2020

Рабочая программа учебной эксплуатационной практики (теоретическая) составлена в соответствии с требованиями Федерального государственного образовательного стандарта высшего образования (ФГОС ВО), утвержденного приказом Министерства образования и науки Российской Федерации 23.08.2017 г. № 813, учебным планом и Положением по практике. Программа учебной практики предназначена для подготовки бакалавра по направлению 35.03.06 Агроинженерия, профиль Технический сервис в агропромышленном комплексе.

Настоящая программа составлена в рамках основной профессиональной образовательной программы (ОПОП) и учитывает особенности обучения при инклюзивном образовании лиц с ограниченными возможностями здоровья (ОВЗ) и инвалидов.

#### Составители:

- кандидат технических наук, доцент кафедры ЭМТП, и ТМЖ Глемба К.В.
- доктор технических наук, доцент кафедры ЭМТП, и ТМЖ Гриценко А.В.
- кандидат технических наук, доцент кафедры ЭМТП, и ТМЖ Фомин И.П.

#### Рецензенты:

- кафедра «Тракторы, сельскохозяйственные машины и земледелие» (ФГБОУ ВО Южно-Уральский ГАУ), кандидат технических наук, доцент, Кузнецов Н.А.

- Министерство сельского хозяйства Челябинской области, кандидат технических наук, начальник управления Гостехнадзора, Пометун Ю.П.

Программа практики обсуждена на заседании кафедры «Эксплуатация машиннотракторного парка, и технология и механизация животноводства» «17» апреля 2020 г. (протокол № 7).

Зав. кафедрой «Эксплуатация машиннотракторного парка, и технология и механизация животноводства», доктор технических наук, доцент

Р.М. Латыпов

Программа практики одобрена методической комиссией факультета ТС в АПК «21» апреля 2020 г. (протокол № 8).

Председатель методической комиссии факультета ТС в АПК, канд. техн. наук, доцент

Fough

С.Ю. Попова

Директор Научной библиотеки

Leorgeles **НАУЧНАЯ** БИБЛИОТЕКА  $\overline{2}$ 

Е.Л. Лебедева

## **СОДЕРЖАНИЕ**

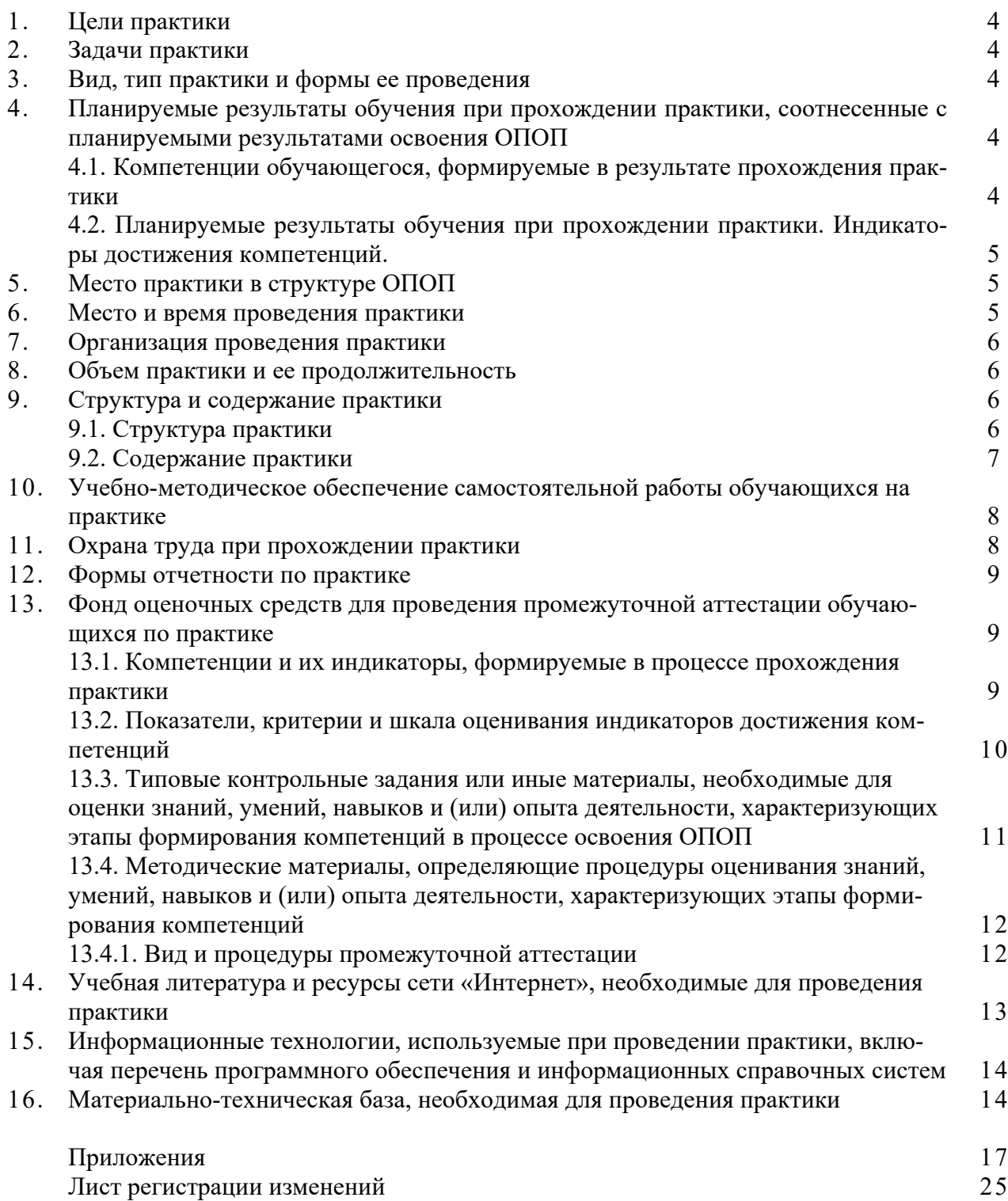

#### **1. Цели практики**

Целями учебной эксплуатационной практики (Теоретическая подготовка) (далее учебная практика) являются: закрепление теоретических знаний обучающихся по устройству тракторов, комбайнов и сельскохозяйственной техники; получение первичных профессиональных умений и навыков по эксплуатации и техническому обслуживанию машиннотракторных агрегатов, используемых в сельскохозяйственном производстве.

#### **2. Задачи практики**

Задачами практики является:

- ознакомление обучающихся с отечественными тракторами, комбайнами и сельскохозяйственной техникой новых марок и их характеристиками;

- изучение устройства тракторов, комбайнов и сельскохозяйственной техники;

- обучение на тренажерах приемам вождения колесных, гусеничных тракторов и комбайнов;

- обучение методам организации ТО, основным операциям ЕТО, ТО-1, устранению неисправностей, возникающих в процессе эксплуатации тракторов, комбайнов и сельскохозяйственной техники;

- обучение безопасным приемам труда и пожарной безопасности;

- изучение правил и безопасности дорожного движения;

- изучение технологий сельскохозяйственного производства.

Стержневые проблемы программы: изучение технологии производства сельскохозяйственных культур.

#### **3. Вид, тип практики и формы ее проведения**

Вид практики: учебная.

Тип практики: эксплуатационная.

Формы проведения практики (см. п. 6 рабочей программы): теоретическая и в полевых условиях.

Практика проводится в следующей форме:

– дискретно, путем чередования в календарном учебном графике периодов учебного времени для проведения практик с периодами учебного времени для проведения теоретических занятий.

### **4. Планируемые результаты обучения при прохождении практики, соотнесенные с планируемыми результатами освоения ОПОП**

#### **4.1. Компетенции обучающегося, формируемые в результате прохождения практики**

Процесс прохождения обучающимися практики направлен на формирование следующих компетенций:

**–** *профессиональных:* способен обеспечивать работоспособность машин и оборудования с использованием современных технологий технического обслуживания, хранения, ремонта и восстановления деталей машин (ПКР-7).

#### **4.2. Планируемые результаты обучения при прохождении практики. Индикаторы достижения компетенций**

ПКР-7. Способен обеспечивать работоспособность машин и оборудования с использованием современных технологий технического обслуживания, хранения, ремонта и восстановления деталей машин.

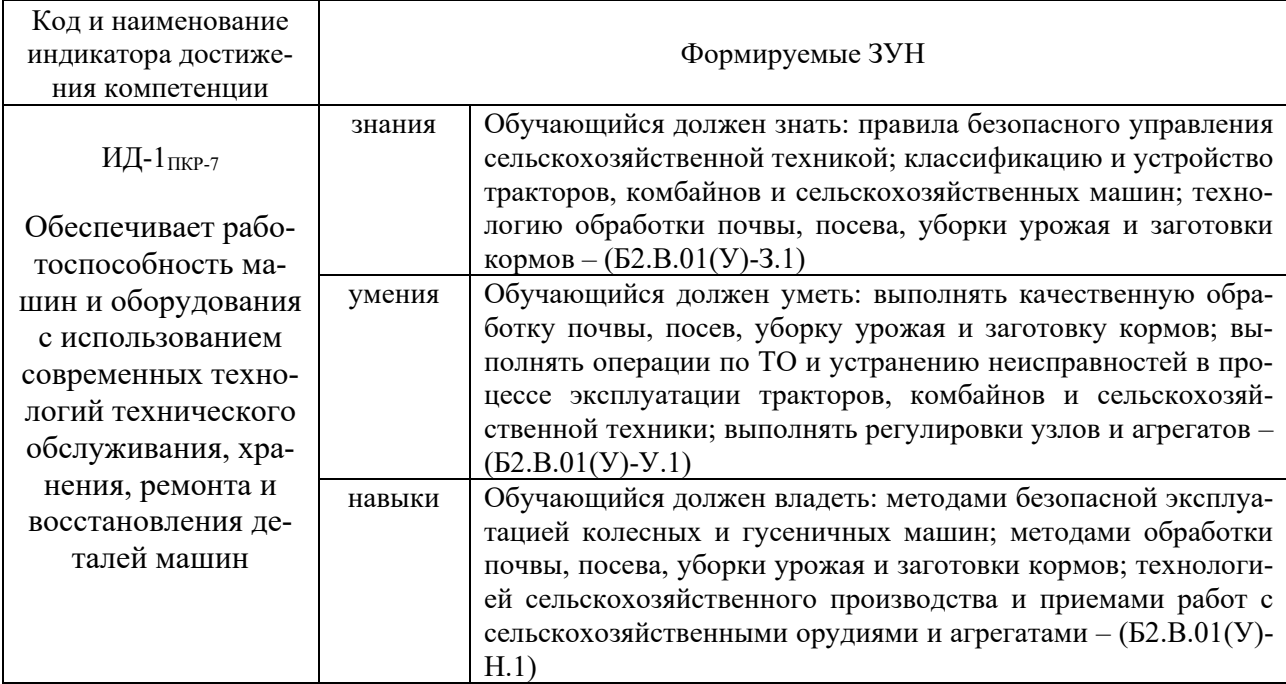

#### **5. Место практики в структуре ОПОП**

Практика относится к формируемой участниками образовательных отношений части Блока 2 (Б2.В.01(У)) ОПОП бакалавриата по направлению 35.03.06 Агроинженерия, профиль Технический сервис в агропромышленном комплексе.

Практика базируется на изучении дисциплины «Машины и оборудование в техническом сервисе». Практика является обязательным этапом в подготовке бакалавра и является первой ступенью к его будущей профессиональной деятельности, а также способствует лучшему восприятию материалов при изучении последующих дисциплин: «Технология сельскохозяйственного машиностроения». Прохождение данной практики необходимо для успешного освоения технологических практик на предприятиях сельского хозяйства.

#### **6. Место и время проведения практики**

Учебная практика проводится на II курсе на кафедре «Эксплуатация машиннотракторного парка, и технология и механизация животноводства» (ЭМТП, и ТМЖ) Института агроинженерии ФГБОУ ВО Южно-Уральского ГАУ. Практика состоит из двух частей: теоретического обучения, получения навыков вождения сельскохозяйственной техники и стажировки в полевых условиях.

Теоретические вопросы изучаются в учебных аудиториях кафедры ЭМТП, и ТМЖ, п. Смолино. Здесь же, на оборудованном учебном полигоне кафедры обучающиеся совершенствуют навыки вождения колесных, гусеничных тракторов и зерноуборочных комбайнов, на регулировочных площадках в учебных мастерских проводят оценку технического состояния машин, выполняют их техническое обслуживание и регулировку, проводят составление машинно-тракторных агрегатов.

Механизированные работы и технологические регулировки проводятся в полевых условиях в Институте ветеринарной медицины ФГБОУ ВО Южно-Уральского ГАУ, г. Троицк, Челябинская область.

#### **7. Организация проведения практики**

Кафедра назначает руководителя практики, который осуществляет руководство практикой с проведением необходимых подготовительных мероприятий.

Руководители практики от кафедр:

– разрабатывают программы практики, индивидуальные задания для обучающихся, выполняемые в период практики;

– составляют план (график) проведения практики;

– организуют инструктивные занятия со обучающимися перед практикой и консультации во время практики;

– оказывает методическую помощь обучающимся при выполнении ими индивидуальных заданий;

– осуществляет контроль за соблюдением сроков прохождения практики и ее содержанием;

– организует отчетность обучающихся по результатам прохождения практики.

Практика для обучающихся с ограниченными возможностями здоровья и инвалидов проводится с учетом особенностей их психофизического развития, индивидуальных возможностей и состояния здоровья.

«В соответствии с ФГОС ВО п. 1.5 «При реализации программы бакалавриата организация вправе применять электронное обучение и дистанционные образовательные технологии. Электронное обучение, дистанционные образовательные технологии, применяемые при обучении инвалидов и лиц с ограниченными возможностями здоровья, должны предусматривать возможность приема-передачи информации в доступных для них формах».

#### **8. Объем практики и ее продолжительность**

Объём практики составляет 4 зачетных единиц, 144 академических часа. Продолжительность практики составляет: в течение 2-го курса.

#### **9. Структура и содержание практики**

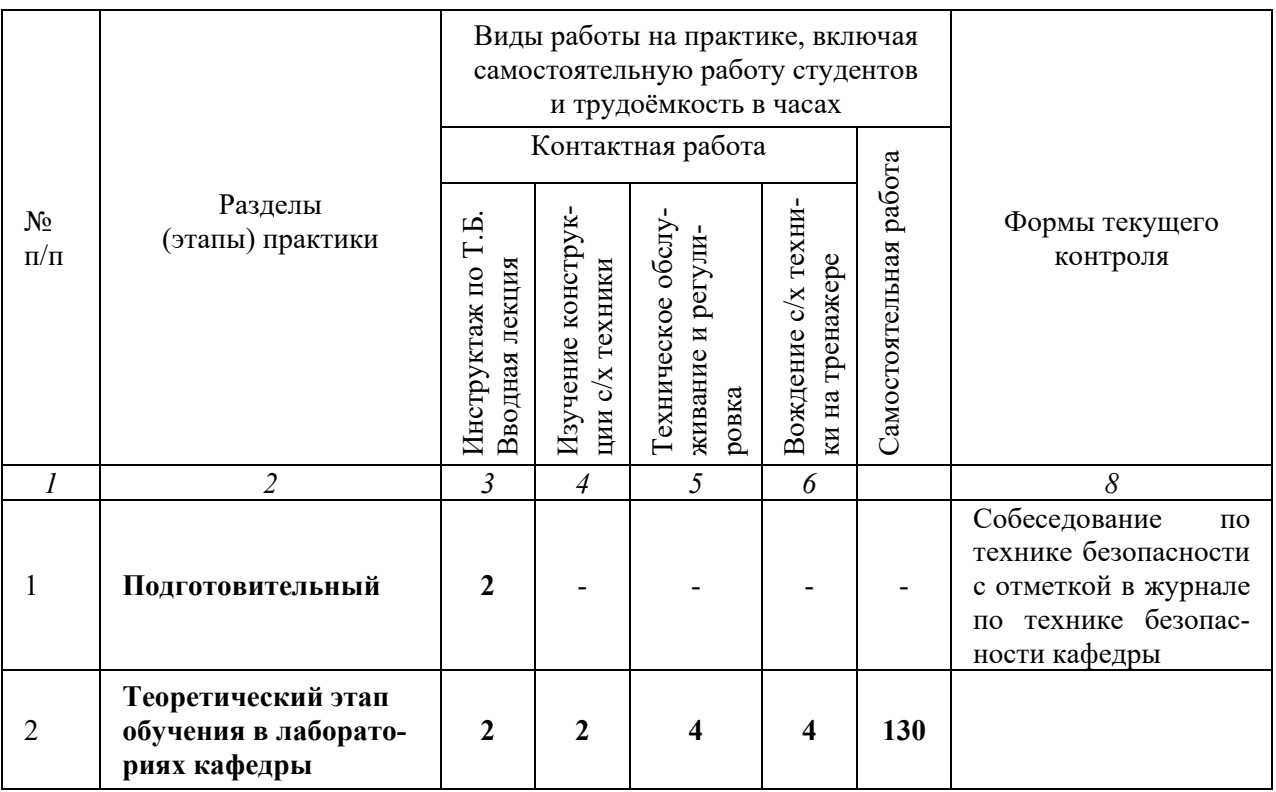

#### **9.1 Структура практики**

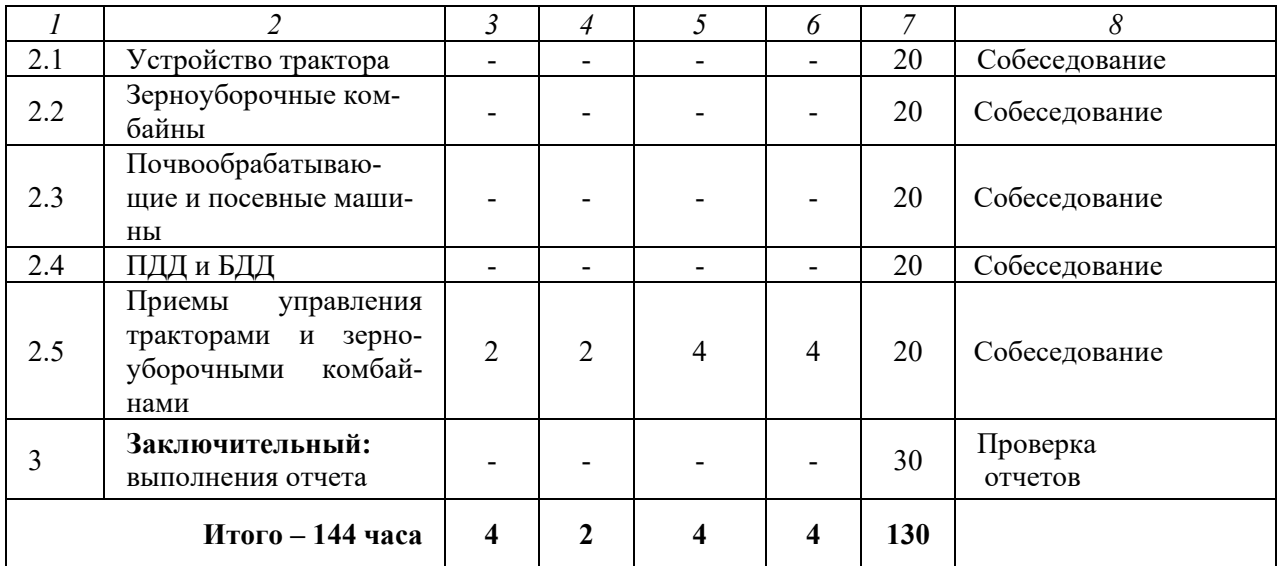

#### **9.2. Содержание практики**

**Подготовительный.** Введение. Инструктаж по технике безопасности. Вводная лекция. **Теоретический этап обучения в лабораториях кафедры** *(в т.ч. целевой инструктаж по рабочим местам).*

#### *Устройство трактора.*

Общие сведения о тракторах. Шасси трактора. Назначение и устройство трансмиссии. Назначение и устройство ходовой части, рулевого управления, тормозной системы. Рабочее оборудование тракторов. Техническое обслуживание тракторов. Техническая эксплуатация. Системы технических обслуживаний. Поиск и устранение неисправностей у тракторов (типа МТЗ и ДТ).

#### *Зерноуборочные комбайны.*

Общая характеристика зерноуборочного комбайна. Валковые и комбайновые жатки. Молотилка комбайна. Оборудование для уборки не зерновой части урожая. Ходовая система. Гидравлическая система. Электрооборудование. Техническое обслуживание и хранение зерноуборочных комбайнов. Безопасность труда и правила противопожарной безопасности при работе на зерноуборочных комбайнах.

*Почвообрабатывающие и посевные машины.*

Машины для основной обработки почвы. Машины и орудия для поверхностной обработки почвы. Машины для посева зерновых культур. Машины для возделывания картофеля. Механизация внесения в почву минеральных и органических удобрений. Машины для химической защиты растений от вредителей, болезней, сорняков. Безопасные приемы труда. Пожарная безопасность на сельскохозяйственных работах. Производственная санитария.

#### *ПДД и БДД.*

Особенности подхода к изучению ПДД. Терминология. Обязанности участников движения. Дорожные знаки. Расположение на проезжей части. Регулирование движения. Безопасность при движении и перевозках. Оценка дорожной ситуации. Выбор безопасных режимов движения. Оценка технических неисправностей и возможность движения при их наличии. Оказание первой медицинской помощи. Правовая ответственность при ДТП.

*Приемы управления тракторами и зерноуборочными комбайнами.*

Подготовка двигателя к запуску. Трогание с места и остановка колесного и гусеничного тракторов, комбайна. Движение по прямой линии, повороты, развороты. Движение на тракторах или комбайне в ограниченном пространстве (дворик) передним и задним ходом. Подъезд трактора к сцепкам, прицепным и навесным орудиям; их соединение с трактором. Движение трактора с прицепными и навесными орудиями. Управление машиннотракторным агрегатом (МТА) на спуске, подъеме, при движении по шоссе. Остановка и трогание с места на подъеме, в сложных дорожных условиях.

#### **10. Учебно-методическое обеспечение самостоятельной работы обучающихся на практике**

Учебно-методические указания для обеспечения самостоятельной работы студентов на практике:

– методические указания для самостоятельной работы по учебной практике «Учебная эксплуатационная практика (теоретическая, в полевых условиях)» [Электронный ресурс] : метод. указ. для самостоятельной работы обучающихся очной формы обучения. Направление подготовки 35.03.06 Агроинженерия. Профиль "Технический сервис в агропромышленном комплексе". Уровень высшего образования - бакалавриат. Квалификация - бакалавр / сост.: Глемба К. В., Гриценко А. В. ; Южно-Уральский ГАУ, Институт агроинженерии .— Челябинск: Южно-Уральский ГАУ, 2019 .— 25 с. : табл. — С прил. — Библиогр.: с. 12 (8 назв.) . — 0,5 МВ . — Режим доступа: [http://nb.sursau.ru:8080/webdocs/emtp/221.pdf.](http://nb.sursau.ru:8080/webdocs/emtp/221.pdf)

Перед началом прохождения практики для обеспечения самостоятельной работы каждому студенту от руководителя выдаются программа практики, индивидуальное задание и список литературы, необходимый для его выполнения.

Индивидуальные задания, необходимые для аттестации, имеют следующие примерные темы:

1. Техническая эксплуатация сельскохозяйственной техники.

2. Система технических обслуживаний сельскохозяйственной техники.

3. ТО ДВС (двигателей внутреннего сгорания), ТО трансмиссии тракторов, ТО ходовой части тракторов МТЗ-80 и ДТ-75.

4. Обслуживание электрооборудования мобильных машин.

5. Общая характеристика зерноуборочного комбайна. Валковые и комбайновые жатки, молотилка комбайна. Ходовая часть. Гидравлическая система.

- 6. Органы управления и контрольно-измерительные приборы комбайнов;
- 7. Настройка и регулировка комбайна на уборку зерновых и других культур.

8. Оборудование для уборки незерновой части урожая. Охрана труда и пожарная безопасность при уборке.

- 9. Техническое обслуживание и хранение комбайнов.
- 10. Технология производства зерновых культур.
- 11. Машины для основной обработки почвы.
- 12. Машины для поверхностной обработки почвы.
- 13. Машины для посева зерновых культур.
- 14. Технология и машины для возделывания картофеля.
- 15. Гидравлические навесные системы трактора.
- 16. Сцепление, коробки передач.
- 17. Система смазки и охлаждения двигателя
- 18. Техническое обслуживание мостов, ходовой части трактора.
- 19. Рабочее и вспомогательное оборудование трактора и его неисправности.
- 20. Рабочие органы для основной обработки почвы.
- 21. Рабочие органы для поверхностной обработки почвы.
- 22. Машины для посева и посадки.
- 23. Правила дорожного движения.

#### **11. Охрана труда при прохождении практики**

Кафедрой ЭМТП, и ТМЖ совместно с кафедрой технического сервиса машин, оборудования и безопасности жизнедеятельности проводится инструктаж обучающихся по технике безопасности с занесением данных в соответствующий журнал. По прибытию обучающегося на кафедру проводится вводный инструктаж по охране труда в форме беседы с ответственным за практику и с преподавателями. Затем проводится первичный инструктаж на рабочем месте преподавателями и мастерами с занесением данных в журнал. При изучении каждого отдельного модуля проводятся повторные инструктажи на рабочих местах.

Студенты должны соблюдать на предприятии трудовую дисциплину, основные требования санитарии, режима труда и отдыха.

#### **12. Формы отчетности по практике**

Аттестация при прохождении практики проводится в процессе обучения не позднее месяца с начала очередного семестра. После каждого этапа практики со обучающимися проводится собеседование на усвоение пройденного материала.

В начале прохождения практики студенты получают индивидуальное задание (Приложение А) и план-график проведения производственной практики в 2019 г. (Приложение Б), которые прикрепляют к отчету, выполняемому в процессе прохождения практики (Приложение В). В отчете отражаются: тема работы, ее цель, применяемые машины, оборудование, материалы и инструменты, основные технические и технологические регулировки машин, порядок составления МТА и подготовка их к работе, агротехнические требования на выполнение операций и т.п.; выводы по работе. По окончании практики предусмотрена сдача квалификационных экзаменов органам Гостехнадзора с целью присвоения им квалификации тракториста-машиниста категорий B, C, F.

Формой аттестации итогов практики является индивидуальный прием отчета руководителем практики от кафедры.

Вид аттестации: зачет с оценкой.

Промежуточная аттестация проводится в недельный срок после её завершения.

Зачет по практике приравнивается к зачетам по теоретическому обучению и учитывается при подведении итогов общей успеваемости обучающихся.

Обучающиеся, не выполнившие программу практики по уважительной причине, направляются на практику вторично, по индивидуальному графику, в свободное от учебы время.

Обучающиеся, не выполнившие программу практики без уважительной причины или не получившие зачет по практике, могут быть отчислены из университета, как имеющие академическую задолженность в порядке, предусмотренном уставом университета.

#### **13. Фонд оценочных средств для проведения промежуточной аттестации обучающихся по практике**

Для установления соответствия уровня подготовки обучающихся требованиям ФГОС ВО разработан фонд оценочных средств, включающий в себя отчетные документы: отчет по практике и перечень контрольных вопросов по каждому показателю сформированности компетенций для проведения промежуточной аттестации обучающихся (по итогам практики).

#### **13.1. Компетенции и их индикаторы, формируемые в процессе прохождения практики**

ПКР-7. Способен обеспечивать работоспособность машин и оборудования с использованием современных технологий технического обслуживания, хранения, ремонта и восстановления деталей машин.

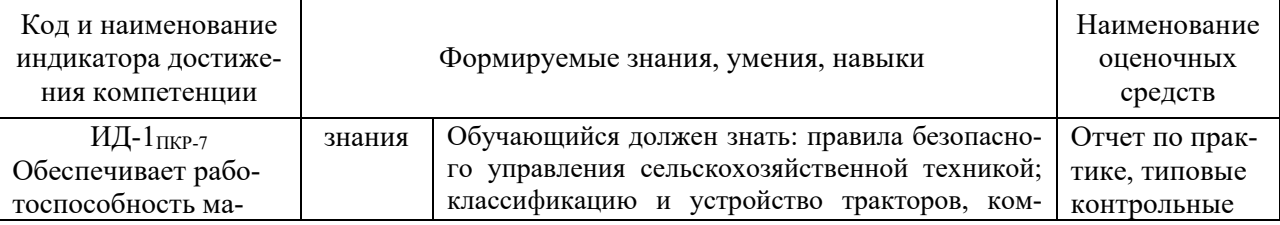

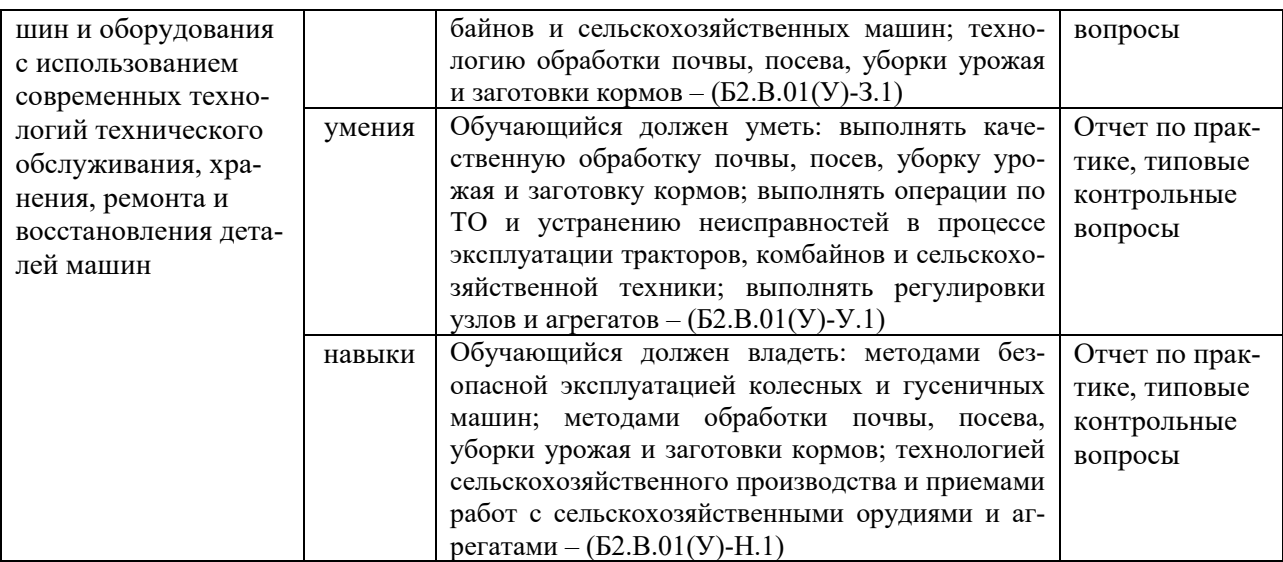

## **13.2. Описание показателей и критериев оценивания компетенций на различных этапах их формирования, описание шкал оценивания**

Отсутствие отчета по практике автоматически означает выставление оценки «не зачтено». Оценка показателей компетенций проводится путем устных ответов на контрольные вопросы по каждому показателю компетенций.

ИД-1ПКР-7. Обеспечивает работоспособность машин и оборудования с использованием современных технологий технического обслуживания, хранения, ремонта и восстановления деталей машин.

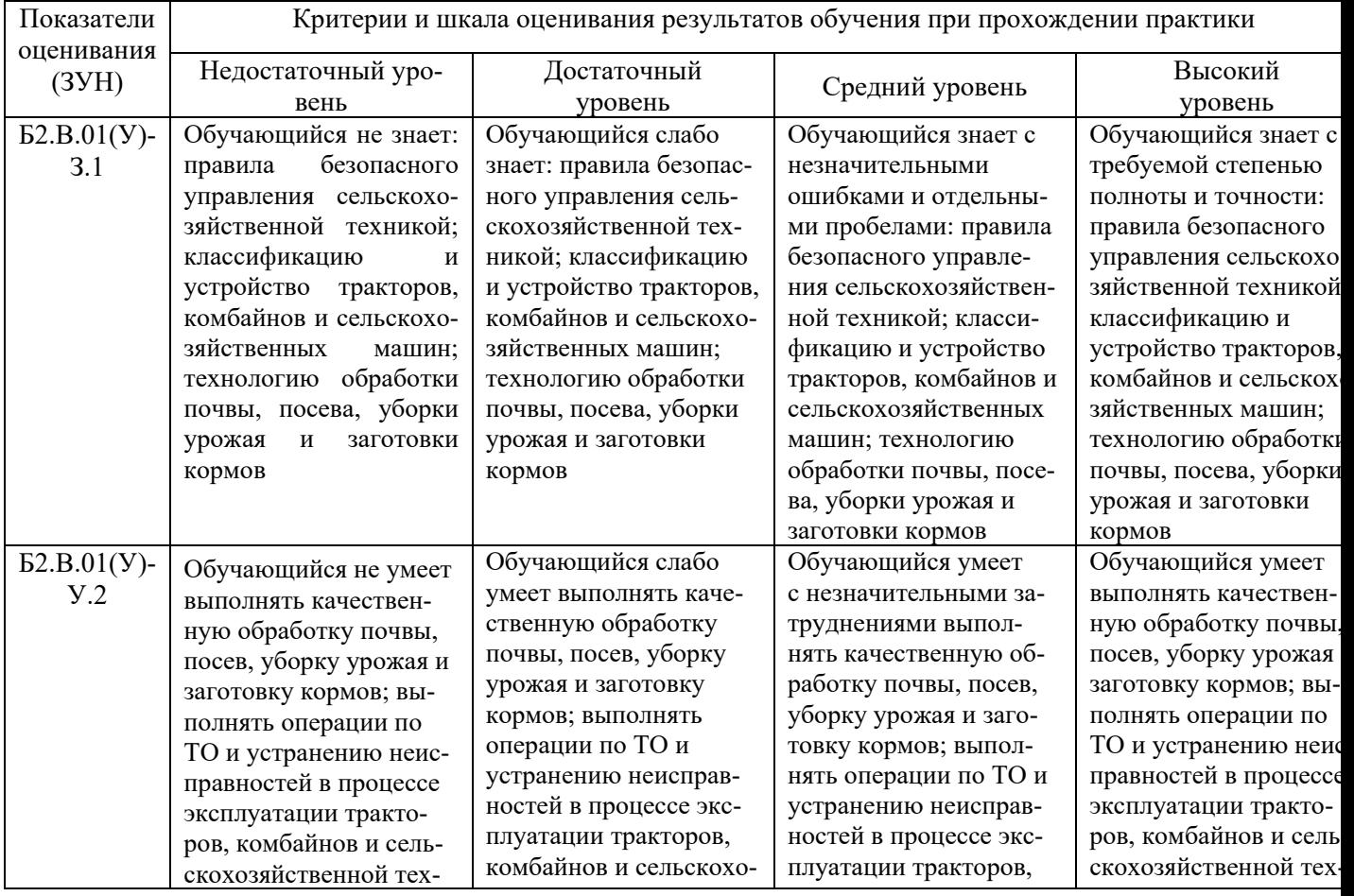

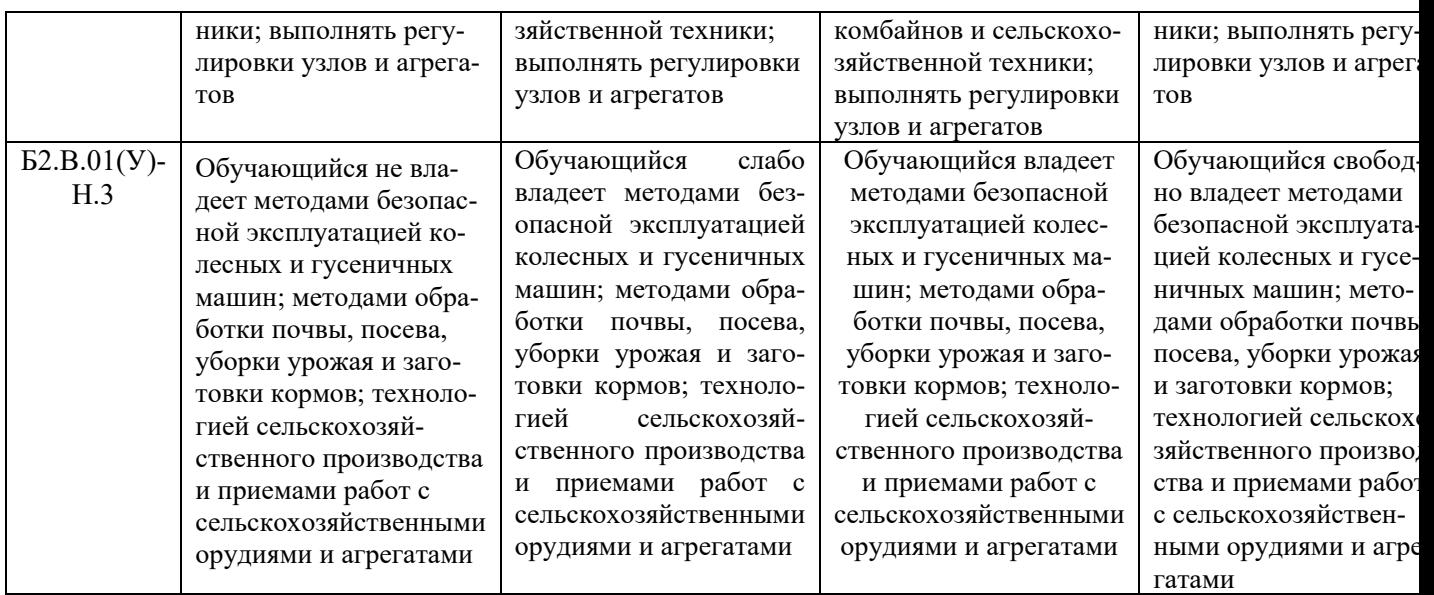

### **13.3. Типовые контрольные задания или иные материалы, необходимые для оценки знаний, умений, навыков и (или) опыта деятельности, характеризующих этапы формирования компетенций в процессе освоения ОПОП**

Дополнительные учебно-методические указания из фонда Научной библиотеки ФГБОУ ВО Южно-Уральский ГАУ:

Методические указания для самостоятельной работы по учебной практике «Учебная эксплуатационная практика (теоретическая, в полевых условиях)» [Электронный ресурс] : метод. указ. для самостоятельной работы обучающихся очной формы обучения. Направление подготовки 35.03.06 Агроинженерия. Профиль "Технический сервис в агропромышленном комплексе". Уровень высшего образования - бакалавриат. Квалификация - бакалавр / сост.: Глемба К. В., Гриценко А. В. ; Южно-Уральский ГАУ, Институт агроинженерии .— Челябинск: Южно-Уральский ГАУ, 2019 .— 25 с. : табл. — С прил. — Библиогр.: с. 12 (8 назв.) . — 0,5 МВ . — Режим доступа: <http://nb.sursau.ru:8080/webdocs/emtp/221.pdf>

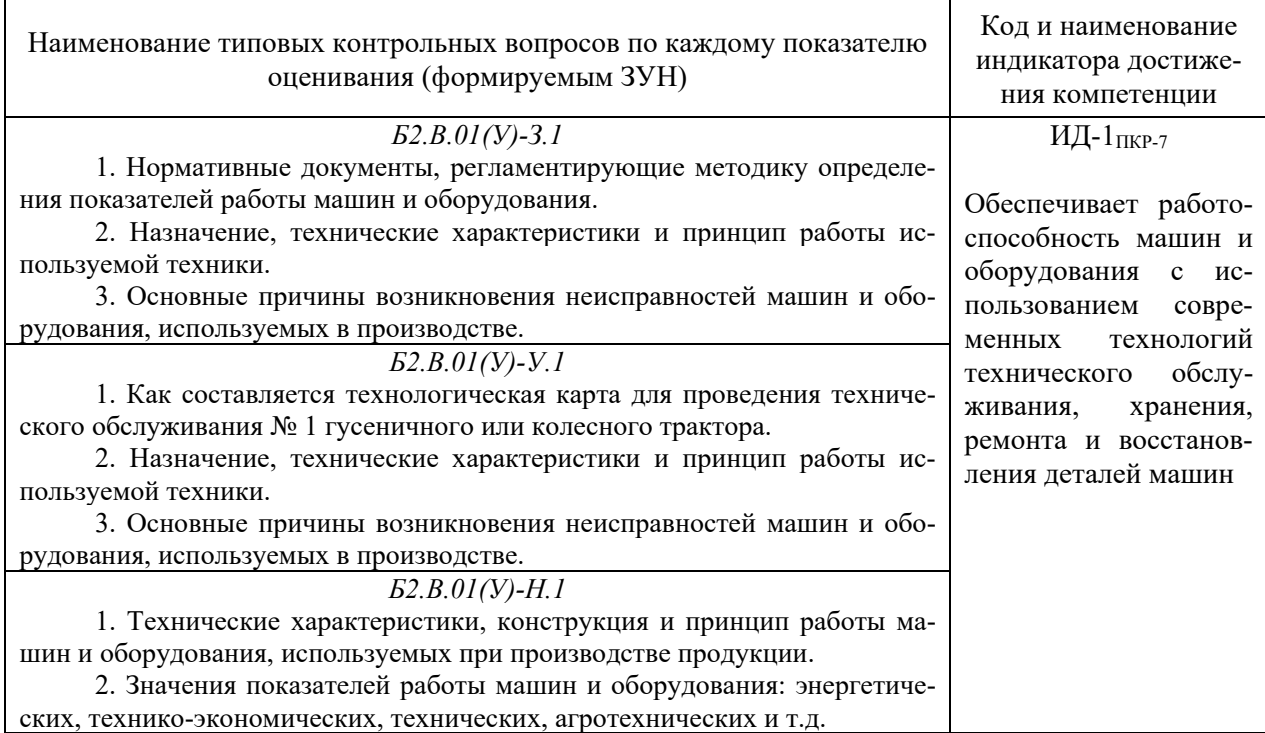

Типовые контрольные вопросы к зачету с оценкой по практике

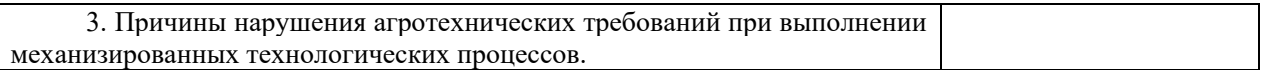

#### **13.4. Методические материалы, определяющие процедуры оценивания знаний, умений, навыков и (или) опыта деятельности, характеризующих этапы формирования компетенций**

Учебно-методические указания по практике с материалами, определяющими процедуры оценивания знаний, умений, навыков и (или) опыта деятельности, характеризующих этапы формирования компетенций в процессе прохождения практики, имеются в Научной библиотеке и электронной информационно-образовательной среде ФГБОУ ВО Южно-Уральский ГАУ.

13.4.1. Вид и процедуры промежуточной аттестация

Вид аттестации: зачет с оценкой. Зачет является формой оценки качества освоения обучающимся основной профессиональной образовательной программы по итогам проведения практики.

Для практики учебной промежуточная аттестация проводится сразу после её завершения.

Формой аттестации итогов практики является защита отчета обучающимся при индивидуальном приеме отчета руководителем практики от кафедры. Форма аттестации итогов практики определяются утвержденной программой практики и доводится до сведения обучающихся перед началом практики.

По результатам зачета обучающемуся выставляется оценка «зачтено (отлично)», «зачтено (хорошо)», «зачтено (удовлетворительно)», «не зачтено (неудовлетворительно)». Качественные оценки «зачтено (удовлетворительно)», «зачтено (хорошо)», «зачтено (отлично)», внесенные в зачетную книжку и зачетно-экзаменационную ведомость, являются результатом успешного прохождения практики.

Результат зачета выставляется в зачетную книжку в день его проведения руководителем практики от кафедры в присутствии самого обучающегося. Преподаватели несут персональную ответственность за своевременность и точность внесения записей о результатах промежуточной аттестации в зачетно-экзаменационную ведомость и в зачетные книжки.

Для проведения зачета руководитель практики от кафедры накануне получает в деканате зачетно-экзаменационную ведомость, которая возвращается в деканат после окончания мероприятия в день проведения зачета или утром следующего дня.

Обучающиеся при явке на зачет обязаны иметь при себе зачетную книжку, которую они предъявляют руководителю практики от кафедры. Если обучающийся явился на зачет и отказался от прохождения аттестации в связи с неподготовленностью, то в зачетноэкзаменационную ведомость ему выставляется оценка «не зачтено (неудовлетворительно)». Неявка на зачет отмечается в зачетно-экзаменационной ведомости словами «не явился».

Обучающимся, имеющим академическую задолженность по практике, в деканате выдается экзаменационный лист. В данном случае при успешном прохождении аттестации оценка выставляется руководителем практики в зачетную книжку и экзаменационный лист. Руководитель практики от кафедры сдает экзаменационный лист в деканат в день проведения зачета или утром следующего дня.

До начала проведения промежуточной аттестации обучающиеся сдают на профильную кафедру руководителю практики отчетные документы: отчет по практике. Отсутствие хотя бы одного из документов (отчета по практике) автоматически означает выставление оценки «не зачтено (неудовлетворительно)» или «не зачтено».

1. Индивидуальный прием отчета руководителем практики от кафедры

Руководителем практики от кафедры проводится зачет, на основе устных ответов обучающегося на контрольные вопросы по каждому показателю сформированности компетенций и представленных ранее отчетных документов. Преподавателю предоставляется право задавать обучающемуся дополнительные вопросы в рамках программы практики. Время подготовки ответа в устной форме при сдаче зачета должно составлять 10 минут (по желанию обучающегося ответ может быть досрочным). Время ответа – не более 10 минут.

Инвалиды и лица с ограниченными возможностями здоровья могут сдавать зачеты в сроки, установленные индивидуальным учебным планом. Инвалиды и лица с ограниченными возможностями здоровья, имеющие нарушения опорно-двигательного аппарата, допускаются на аттестационные испытания в сопровождении ассистентов-сопровождающих.

2. Шкалы и критерии оценивания ответа обучающегося представлены в таблице.

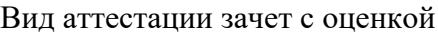

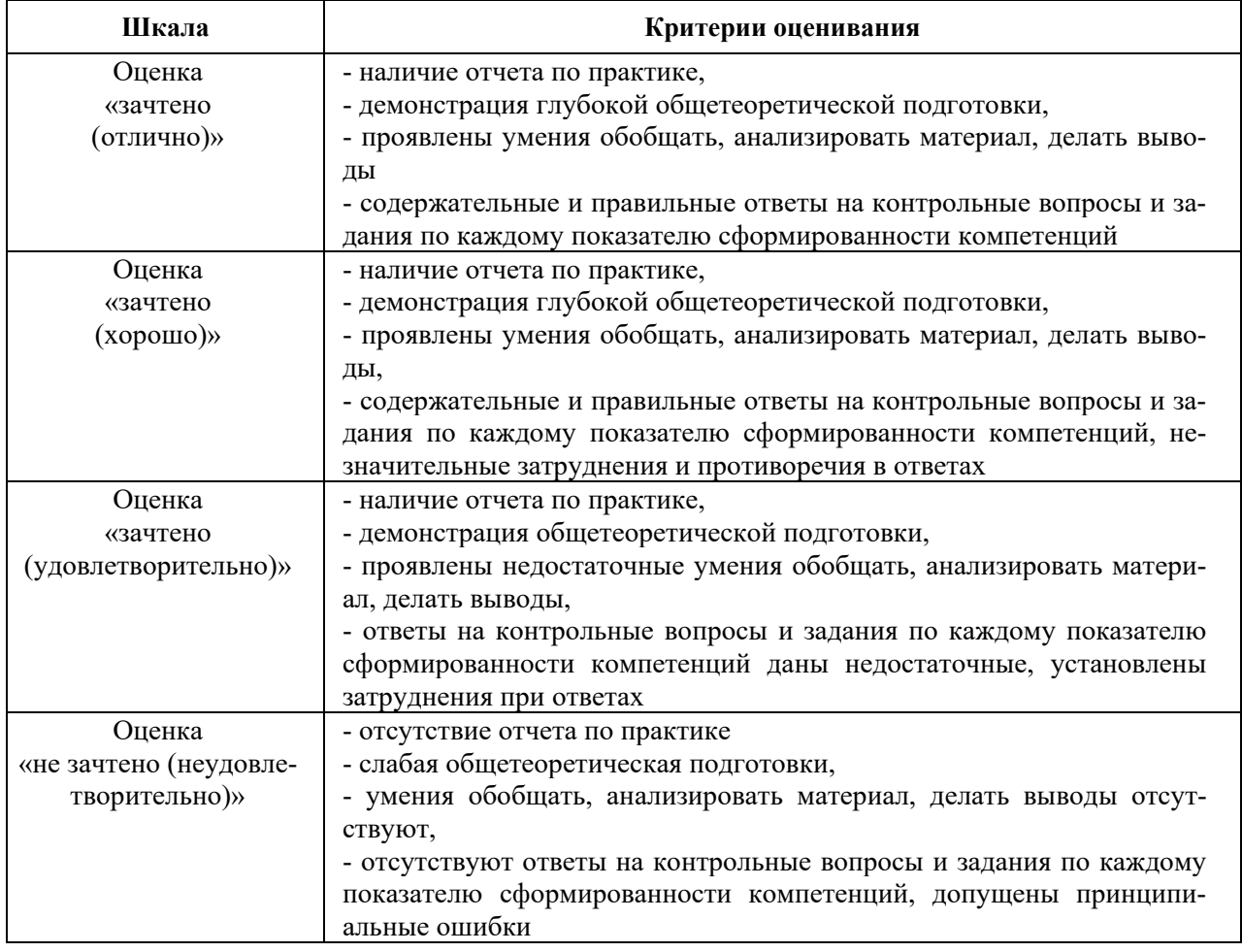

#### **14. Учебная литература и ресурсы сети «Интернет», необходимые для проведения практики**

#### *а) Основная литература*

1. Технические средства уборки зерновых культур (зерноуборочный комбайн РСМ - 142 "Acros"). Устройство, технологический процесс, регулировки, органы управления и приборы контроля [Электронный ресурс]: лабораторный практикум / А. П. Ловчиков [и др.]; ЧГАА. Челябинск: ЧГАА, 2012.- 64 с. Режим доступа: <http://nb.sursau.ru:8080/webdocs/ubmash/10.pdf>

2. [Зангиев А.А., Скороходов А.Н.](https://e.lanbook.com/book/102217) [Практикум по эксплуатации машинно](https://e.lanbook.com/book/102217)-тракторного [парка](https://e.lanbook.com/book/102217) [Электронный ресурс]: Учебное пособие. – М.: Лань, 2018. – 464 с. – Доступ к полному тексту с сайта ЭБС Лань:<https://e.lanbook.com/book/102217/>

3. [Максимов И.И.](https://e.lanbook.com/book/60045) [Практикум по сельскохозяйственным машинам](https://e.lanbook.com/book/60045) [Электронный ресурс]: Учебное пособие. – М.: Лань, 2018. – 416 с. – Доступ к полному тексту с сайта ЭБС Лань:<https://e.lanbook.com/book/60045/>

### *б) Дополнительная литература:*

1. [Халанский В. М. Сельскохозяйственные машины \[Текст\] / В. М. Халанский, И. В.](http://37.75.249.157:8080/SkoWeb/view.aspx?db=WEB-%25u0421%25u041a%25u041e+%25u0427%25u0413%25u0410%25u0410&report=SKO_BOOK&Book=1,%5c%5cRU%5c%5cCSAU%5c%5cBOOKS1%5c%5c30455&__SemesterType=1,2;1)  [Горбачев. М.: Колос, 2004.](http://37.75.249.157:8080/SkoWeb/view.aspx?db=WEB-%25u0421%25u041a%25u041e+%25u0427%25u0413%25u0410%25u0410&report=SKO_BOOK&Book=1,%5c%5cRU%5c%5cCSAU%5c%5cBOOKS1%5c%5c30455&__SemesterType=1,2;1)- 624с.

2. Периодические издания: отраслевые ежемесячные журналы «Автотранспортное предприятие», «Автомобильный транспорт», «Автомобильная промышленность», «Механизация и электрификация сельского хозяйства», «Тракторы и сельскохозяйственные машины», «Диагностика».

#### *в) Ресурсы информационно-телекоммуникационной сети «Интернет», необходимые для проведения практики:*

1. Единое окно доступа к учебно-методическим разработкам https://юургау.рф

2. ЭБС «Лань» http[://e.lanbook.com](http://e.lanbook.com/)

3. Университетская библиотека ONLINE http[://biblioclub.ru](http://biblioclub.ru/)

#### **15. Информационные технологии, используемые при проведении практики, включая перечень программного обеспечения и информационных справочных систем**

В Научной библиотеке с терминальных станций предоставляется доступ к базам данных:

- КонсультантПлюс (справочные правовые системы);

- Техэксперт (информационно-справочная система ГОСТов);

- «Сельхозтехника» (автоматизированная справочная система).

Программное обеспечение:

Операционная система Microsoft Windows PRO 10 Russian Academic OLP . Офисный пакет Microsoft OfficeStd 2019 RUS OLP NL Acdmc. программный комплекс для тестирования знаний MyTestXPRo 11.0. Антивирус Kaspersky Endpoint Security. Система для трехмерного проектирования КОМПАС 3D v18. Двух- и трехмерная система автоматизированного проектирования и черчения Autodesk AutoCAD. САЕ-система автоматизированного расчета и проектирования механического оборудования и конструкций в области машиностроения APM WinMachine 15. Система компьютерной алгебры PTC MathCAD Education - University Edition. Система автоматизированного проектирования (САПР) MSC Software (Patran, Nastran, Adams, Marc).

#### **16. Материально-техническая база, необходимая для проведения практики**

Для проведения учебной практики используются:

## *а) Учебные аудитории.*

Учебная аудитория для проведения занятий лекционного и семинарского типа, курсового проектирования (выполнения курсовых работ), групповых и индивидуальных консультаций, текущего контроля и промежуточной аттестации № 101а.

Учебная аудитория для проведения занятий лекционного и семинарского типа, курсового проектирования (выполнения курсовых работ), групповых и индивидуальных консультаций, текущего контроля и промежуточной аттестации № 102.

Лаборатория технологий и машин компании «АМАZОNЕ».

Учебная аудитория для проведения занятий лекционного и семинарского типов, групповых и индивидуальных консультаций, текущего контроля и промежуточной аттестации № 113.

Лаборатория почвенный канал - № 116.

Учебная аудитория для проведения занятий семинарского типа, курсового проектирования, групповых и индивидуальных консультаций, текущего контроля и промежуточной аттестации № 338.

Учебная аудитория для проведения занятий семинарского типа, групповых и индивидуальных консультаций, текущего контроля и промежуточной аттестации № 344.

Лаборатория испытаний автотракторных двигателей; Учебная аудитория для проведения занятий семинарского типа, групповых и индивидуальных консультаций, текущего контроля и промежуточной аттестации Сектор В-1.

Лаборатория испытания автомобилей; Учебная аудитория для проведения занятий семинарского типа, групповых и индивидуальных консультаций, текущего контроля и промежуточной аттестации Сектор Г-1.

Учебная аудитория для проведения занятий лекционного и семинарского типа, курсового проектирования, групповых и индивидуальных консультаций, текущего контроля и промежуточной аттестации. Помещение для самостоятельной работы № 423.

Учебная аудитория для проведения занятий семинарского типа, курсового проектирования, групповых и индивидуальных консультаций, текущего контроля и промежуточной аттестации. Помещение для самостоятельной работы № 427.

Учебная аудитория для проведения занятий семинарского типа, курсового проектирования, групповых и индивидуальных консультаций, текущего контроля и промежуточной аттестации. Помещение для самостоятельной работы ауд. № 149.

#### *б) Основное учебно-лабораторное оборудование.*

Перечень основного лабораторного оборудования:

– ПК DUAL-G2010/ЖК18,5, ПК Р-4/монитор 17, проектор BenQ, экран ECONOMY, проектор Enthronic E 951Х XGA 1400Lm, экран настенный, ноутбук, телевизор THOMSON 25D617E. Компьютер VOYAGER В 415 L P4-2/OG /256/40000/DVD – 1 шт. мультимедийный проектор Enthronic E 951Х XGA1400Lm. Экран настенный PROLECTA. Проектор BENG PB 6210. Видеомагнитофон Panasonic (переносной). Видеоплеер Panasonic (переносной). Телевизор Samsung CS-290. Принтер HP LaserJet 1320. Сканер HP-1320. Персональный компьютер DEXP, монитор DEXP, клавиатура, мышь. ПК DUAL-G2010/ЖК18,5. ПК Р-4/1GB/160Gb/монитор 17. Проектор Acer. Экран Matte;

– измерительный комплекс MIC-026. Источник питания ИБП. Станок сверлильный. Фреза электрическая ПС-0,81. Ваттметр. Измерительный комплекс MIC-026;

– тормозной силовой стенд СТС-3-СП. Автомобильный подъёмник П178Д-03. Трактор МТЗ-1221. Стенд гидрооборудования трактора МТЗ-80. Прибор проверки фар модели ОП. Измеритель светового коэффициента пропускания спектрально неселективных стекол «БЛИК». Газовый анализатор «Инфракар М1». Люфтометр рулевого управления транспортных средств, электронный, ИСЛ-401. Стенд КИ-968. Осциллограф. Стенд энергоснабжения легкового автомобиля. Зарядное устройство. Стенд ОПР-1058. Телевизор AIWA;

– стенды по испытанию ДВС типа КИ-5543. Стенды по испытанию ДВС типа КИ-2139. Стенд для испытания ТПА КИ-921М. Двигатель Д-240. Двигатель ГАЗ-69**.** Агрегаты системы питания бензиновых двигателей. Агрегаты системы питания дизельных двигателей. Агрегаты системы двигателей, работающих на газообразном топливе. Двигатель СМД-22. Люфтометр рулевого управления транспортных средств, электронный, ИСЛ-401.

Учебно-наглядные пособия:

– диагностирование узлов и механизмов системы питания тракторов. Диагностирование узлов и механизмов гидросистемы тракторов. Машины для поверхностной обработки почвы КПС-4. Рассадопосадочные машины СКН-6А;

– сцепка прицепная гидрофицированная СП-11. Картофелесажалки САЯ-4. Агрегат для внесения удобрений в почву АБА-0,5. Зерноочистительный агрегат ЗАВ-50 (технологическая схема). Культиватор-плоскорез-глубокорыхлитель КПГ-250А. Плоскорез-глубокорыхлитель ПГ-3-100. Пресс-подборщик ПРП-1,6;

– высевающий аппарат (стенд). Сошники сеялок (стенд). Привод культиватора (стенд). Рабочий орган культиватора (стенд). Навесной разбрасыватель удобрений (стенд). Штанга опрыскивателя (стенд). Активный рабочий орган (стенд). Рабочие органы для основной обработки почвы (стенд);

– культиватор. Стерневая сеялка СЗС-2,1. Схема технологического процесса Вектор. Роторный плуг ПВН-3-35. Зерноуборочный комбайн «Енисей -1200 НМ». Культиватор КЛДН-4. Роторный плуг ПВН-3-35;

– устройство газобаллонного автотракторного оборудования. Типы конструкций систем впрыска топлива дизеля. КШМ - СМД62. Коробка передач КАМАЗ. Система смазки двигателя Д-37Е. Система питания Беларусь 1221. Системы питания дизеля воздухом. Система охлаждения двигателя DEUTZ BF6M 1013FC;

– система топливная трактора АТМ-5280. Смазочная система КАМАЗ. Схема электрическая трактора АТМ-5280, ГБО. Механизм газораспределения ЯМЗ-238. Топливные системы дизелей. Типы конструкций систем впрыска топлива дизеля. Коробка передач Т-150К;

– макеты, разрезы двигателей: ГАЗ-51, ВАЗ-2103, Д-108, 8ДВТ-330, ЗИЛ-130, КАМАЗ-740, ЯМЗ-240, СМД-62, Д-37Е. Макеты, разрезы трактора: Т-150К, МТЗ-80, ДТ-75. Макеты, разрезы: ведущие мосты КАМАЗ-4320, К-701, коробки передач К-701, КАМАЗ-4320, ЗИЛ-130, Т-4А, Т-150, рама автомобиля КАМАЗ-4320. Макет тормозной системы ВАЗ-2106, ЗИЛ-130.

## **ПРИЛОЖЕНИЕ А**

## ИНДИВИДУАЛЬНОЕ ЗАДАНИЕ (прикладывается к отчету по практике)

обучающихся Института агроинженерии ФГБОУ ВО Южно-Уральский ГАУ по проведению в 20\_\_\_\_\_ году учебной эксплуатационной практики

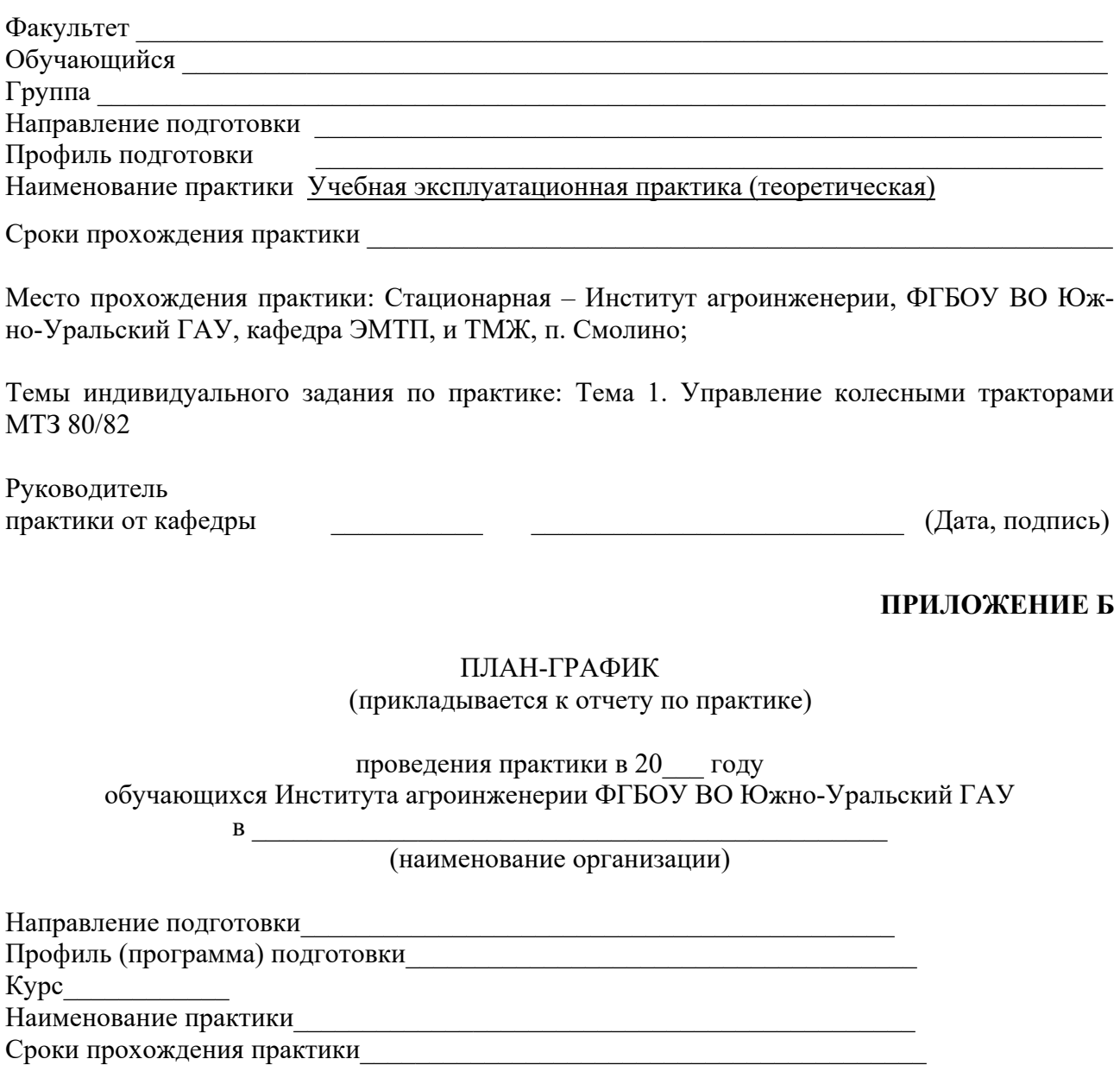

Виды планируемых работ в период прохождения практики:

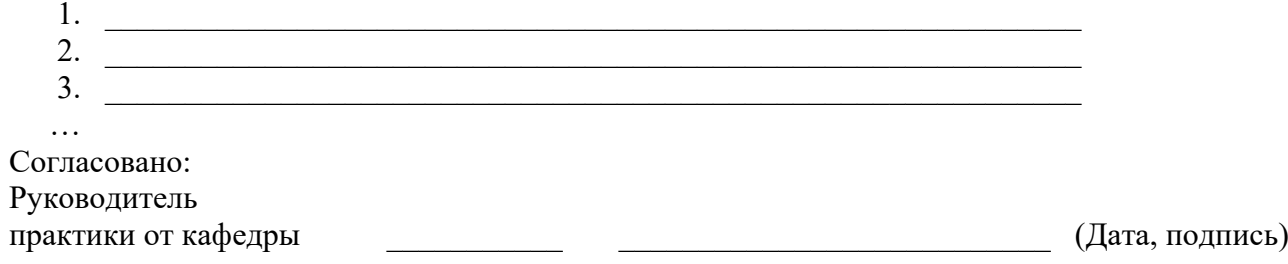

### ПРИЛОЖЕНИЕ В

МИНИСТЕРСТВО СЕЛЬСКОГО ХОЗЯЙСТВА РОССИЙСКОЙ ФЕДЕРАЦИИ федеральное государственное бюджетное образовательное учреждение высшего образования «ЮЖНО-УРАЛЬСКИЙ ГОСУДАРСТВЕННЫЙ АГРАРНЫЙ УНИВЕРСИТЕТ»

## ИНСТИТУТ АГРОИНЖЕНЕРИИ ФГБОУ ВО ЮЖНО-УРАЛЬСКИЙ ГАУ

## Факультет Инженерно-технологический

Кафедра «Эксплуатация машинно-тракторного парка, и технология и механизация животноволства»

## $OTHET$

## О ПРОХОЖДЕНИИ УЧЕБНОЙ ЭКСПЛУАТАЦИОННОЙ ПРАКТИКИ (теоретическая)

Обучающийся: (Ф.И.О., подпись)

Kypc: <u> 1980 - Johann Barn, mars ar breithinn ar breithinn ar breithinn ar breithinn ar breithinn ar breithinn ar br</u> Факультет Постанов Стандард (1999) Группа:

Место прохождения практики:

Стационарная – Институт агроинженерии, ФГБОУ ВО Южно-Уральский ГАУ, кафедра ЭМТП, и ТМЖ, п. Смолино

Руководитель практики от университета:

 $\overline{(\Phi.M.O.,\phi)}$  роспись)

Челябинск, 20 г.

## СОДЕРЖАНИЕ

Ввеление. Основные правила безопасности при обучении вождению на тракторе и самоходном комбайне ……………………………………………... Тема 1. Управление колесными тракторами МТЗ 80/82 ………………………..... Список литературы …………………………………………………………………

#### ВВЕДЕНИЕ

Цели практики:

Задачами учебной практики являются:

## **ОСНОВНЫЕ ПРАВИЛА БЕЗОПАСНОСТИ ПРИ ОБУЧЕНИИ ВОЖДЕНИЮ НА ТРАКТОРЕ И САМОХОДНОМ КОМБАЙНЕ**

Четкое выполнение правил управления трактором и комбайном, строгое соблюдение мер предосторожности обеспечивают полную безопасность работы на тракторе и комбайне, а также способствуют надежности и долговечности техники.

К вождению трактора и комбайна допускаются студенты, прошедшие медицинское освидетельствование и имеющие медицинскую справку установленного образца о допуске к управлению самоходными машинами соответствующих категорий, а также прослушавшие лекцию по охране труда и технике безопасности с регистрацией в специальном журнале. Непосредственно перед началом вождения сельскохозяйственной техники со студентами проводится инструктаж на рабочем месте.

Запускают двигатели и водят тракторы и комбайн только под руководством мастера производственного обучения на специально отведенной площадке (тракторном полигоне). Во время обучения вождению на тракторном полигоне могут находиться только мастера производственного обучения и студенты, непосредственно проходящие вождение трактора или комбайна. Смена студентов проходящих вождение (как правило, звеньев) производится строго по расписанию учебных занятий вне территории тракторного полигона.

Одежда студента обучающегося вождению должна быть застегнута, не иметь свисающих концов. Запрещается управлять техникой в тапочках и в обуви на высоких каблуках. В кабине трактора (комбайна) не должно быть посторонних предметов, особенно на полу, что может затруднить управление.

Все операции связанные с техническим обслуживанием трактора или комбайна, устранением неисправностей, можно выполнять только при выключенном дизеле. При этом трактор должен быть установлен на горизонтальной площадке и заторможен. Доливать воду в радиатор неохлажденного дизеля разрешается только в рукавицах. Крышку радиатора необходимо открывать в два приема: сначала повернув до упора спустить горячий пар, затем снять крышку; при этом следует отклониться в сторону.

Перед запуском двигателя необходимо убедиться, что трактор заторможен стояночным тормозом, а рычаг переключения передач и распределителя гидронавесной системы занимают нейтральное положение.

Во время запуска двигателя не должно быть людей под трактором, и ближе 3 м от него. При пуске двигателя вручную нельзя наматывать шнур на руку, так как при обратной вспышке может затянуть руку на маховик. Запрещается также находиться в плоскости вращения маховика при запуске и работе пускового двигателя.

Нахождение в кабине трактора или комбайна одновременно двух студентов допускается только с разрешения мастера производственного обучения. На сидении пассажира разрешается проезд только одному человеку (с разрешения мастера производственного обучения). Двери кабины трактора или комбайна перед началом движения должны быть закрыты.

С разрешения мастера производственного обучения можно начинать движение, выполнив по порядку следующие действия: включить соответствующий указатель поворота (кроме трактора ДТ-75); включить выбранную передачу; подать предупредительный звуковой сигнал; убедиться, что рядом с трактором (комбайном) и навесной (прицепной) машиной нет людей, опустить стояночный тормоз и плавно начать движение трактора (комбайна) по указанному маршруту.

Скорость движения тракторов и комбайна не должна превышать 10 км /ч, а на спусках и крутых поворотах – 5 км/ч. Двигаться задним ходом, совершать повороты и развороты нужно на малой скорости, предварительно подав соответствующие сигналы. Во время движения внимательно следить за показаниями контрольных приборов. При отклонении показателей от нормы, а также в случае чрезмерного увеличения частоты вращения коленчатого вала, появлении ненормальных шумов и стуков следует немедленно остановить трактор и двигатель и сообщить о случившемся мастеру производственного обучения.

**Запрещается** близко подходить к движущемуся трактору (комбайну), или стоять на его пути. Подходить можно только к полностью остановившемуся трактору, когда из него выйдет водитель. Перед тем как сойти с трактора, необходимо установить рычаг переключения передач в нейтральное положение и включить стояночный тормоз. Выходить из кабины трактора или комбайна нужно осторожно, обязательно используя при этом предназначенные для этих целей поручни и подножки.

При признаках неисправности в электрической цепи (искрение, запах дыма) следует, немедленно остановив трактор и двигатель, отключить аккумуляторную батарею выключателем «массы». В случае появления очага пламени его нужно засыпать песком, землей, накрыть войлоком или брезентом, использовать огнетушитель.

## **ТЕМА 1. Управление колесными тракторами МТЗ 80/82**

#### **Органы управления и контрольные приборы трактора МТЗ-80/82**

Тракторист-машинист должен знать назначение всех органов управления и контрольных приборов трактора и уметь правильно ими пользоваться. Все педали, рычаги, рукоятки управления трактором и контрольные приборы показаны на рисунках 1, а и б.

Работой дизеля управляют с помощью рычага 4 и педали 25 подачи топлива, рукоятки троса аварийной остановки 27, маховичка шторки радиатора 30 и выключателя стартера. Крайнее заднее положение рычага 4 соответствует нулевой подачи топлива, при перемещении рычага вперед подача топлива увеличивается. Педаль работает аналогично.

Вращением маховичка по ходу часовой стрелки шторку поднимают, а против часовой стрелки – опускают. При опускании шторки температура охлаждающей жидкости в работающем дизеле понижается, при подъеме шторки - повышается.

Выключатель (ключ) стартера дизеля и предпускового электрофакельного подогревателя имеет два положения: I-включена спираль накаливания, II-включен электростартер дизеля. Для включения спирали накаливания и стартера ключ поворачивают по ходу часовой стрелки, в нейтральное положение ключ возвращается автоматически под действием пружины.

Трансмиссией трактора управляют с помощью рукоятки 28 блокировки дифференциала (АБД), рычага управления 6 задним валом отбора мощности (ВОМ), педалей тормозов 26, рычага 3 стояночного тормоза, педали сцепления 29 и рычага понижающего редуктора 1.

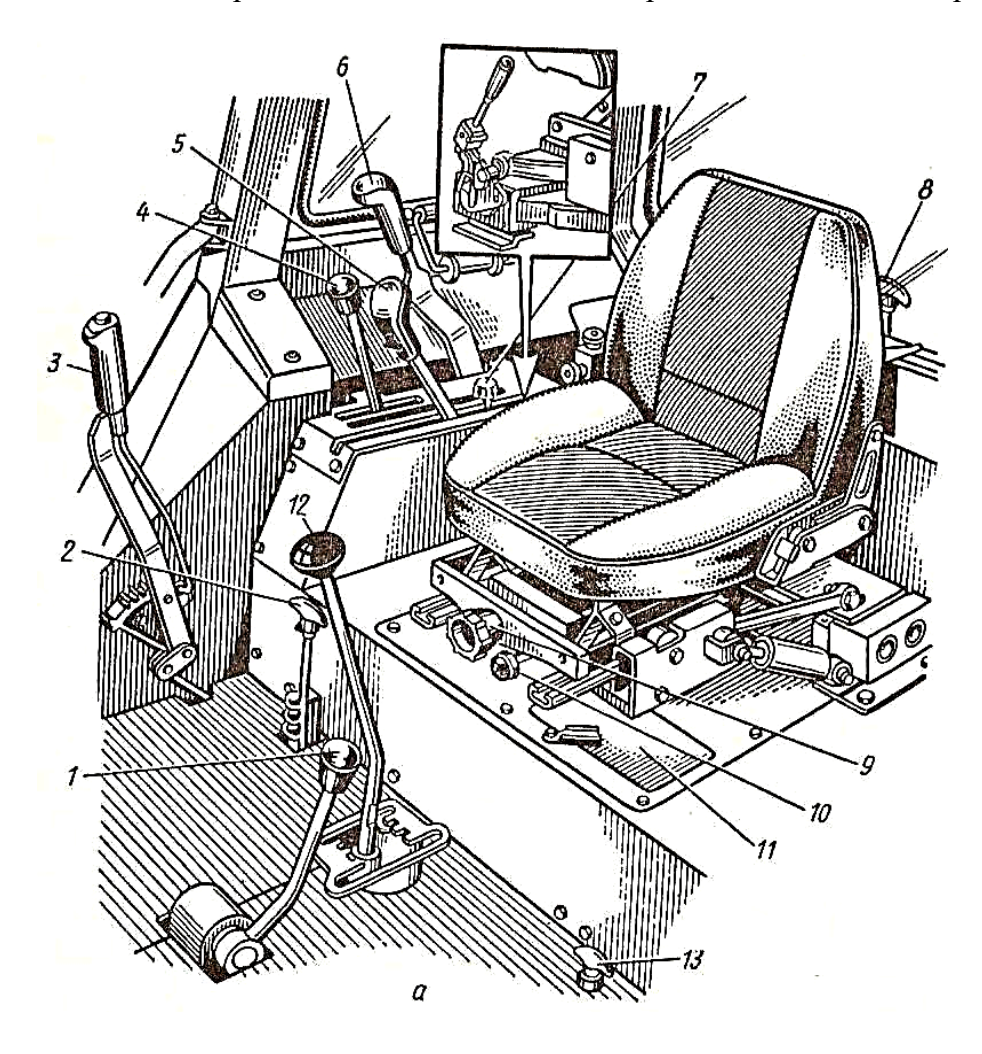

а – вид на сиденье; Рисунок 1. Органы управления в модернизированной кабине

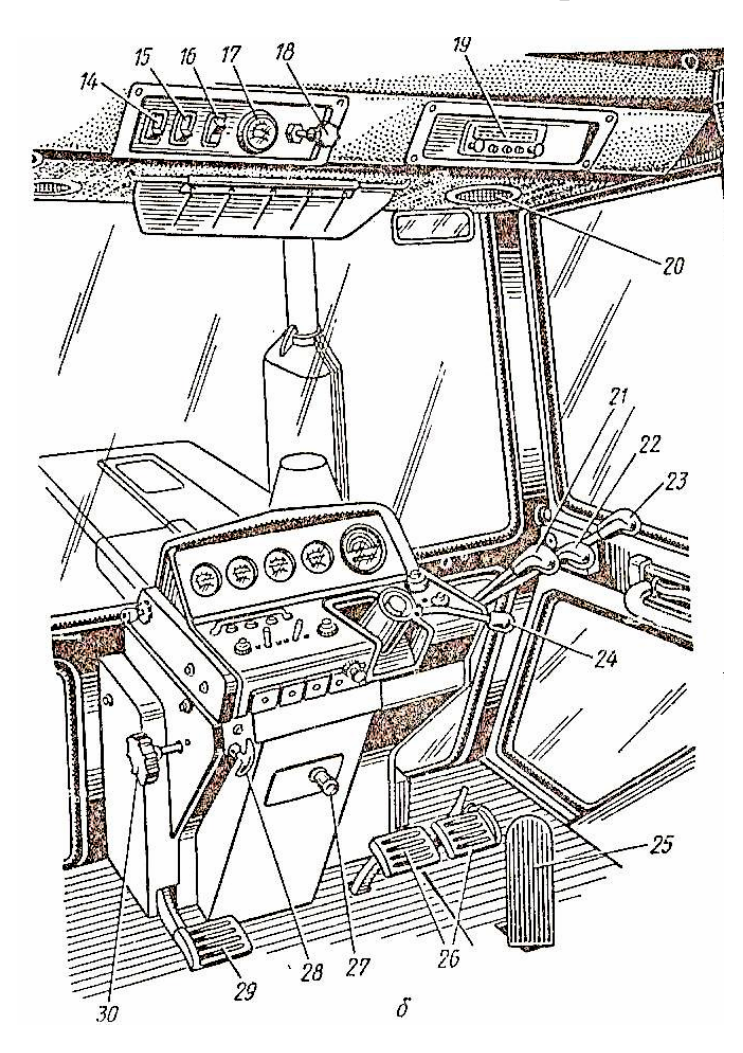

б – вид на щиток приборов Рисунок 1. Органы управления в модернизированной кабине:

При нажатии ногой на педаль 29 сцепление выключается. Опущенная педаль возвращается в исходное положение под действием оттяжной пружины; при этом сцепление включается.

Рычаг понижающего редуктора 1 имеет два положения: заднее-«прямая передача», переднее- «понижающая передача».

Коробкой передач управляют с помощью рычага 12, включая сначала первую или вторую ступени редуктора, а затем, возвратив рычаг в нейтральное положение, - требуемую передачу.

Тормоза включаются при нажиме ногой на педали 26. При перемещении правой педали включается пневматический привод тормозов прицепа.

Перемещением рычага 3 стояночного тормоза на себя затормаживают остановленный трактор. Нажатием на кнопку рычага и его перемещением от себя растормаживают трактор перед началом движения.

Рычаг 6 управления задним ВОМ имеет два положения: нижнее – «ВОМ выключен», верхнее – «ВОМ включен».

Гидравлической раздельно – агрегатной навесной системой управляют с помощью рычагов 21,22,23, рукоятки 5 силового регулирования и маховичка7 переключения режимов силового регулирования. Механически фиксируют навесную систему в верхнем положении при помощи рукоятки 8.

Рычаги 21, 22, и 23 распределителя имеют три фиксируемых положения: верхнее – «Плавающее», среднее нижнее – «Нейтральное», нижнее – «Подъем» и одно нефиксируемое положение – среднее верхнее «Принудительное опускание».

Электрооборудованием управляют расположенными на щитке приборов центральным переключателем освещения, переключателями ближнего и дальнего света и указателей поворота, кнопками звукового сигнала и включения стеклоомывателя, включателем задних фар.

Для контроля за работой дизеля и всего трактора на щитке перед сиденьем тракториста, а также на верхней панели, размещены контрольно – измерительные приборы: указатель температуры воды, амперметр, указатель давления воздуха в пневматической системе, указатель давления масла в дизеле, тахоспидометр, указатель уровня топлива в баках, контрольные лампы включения «массы», указателей поворота и др.

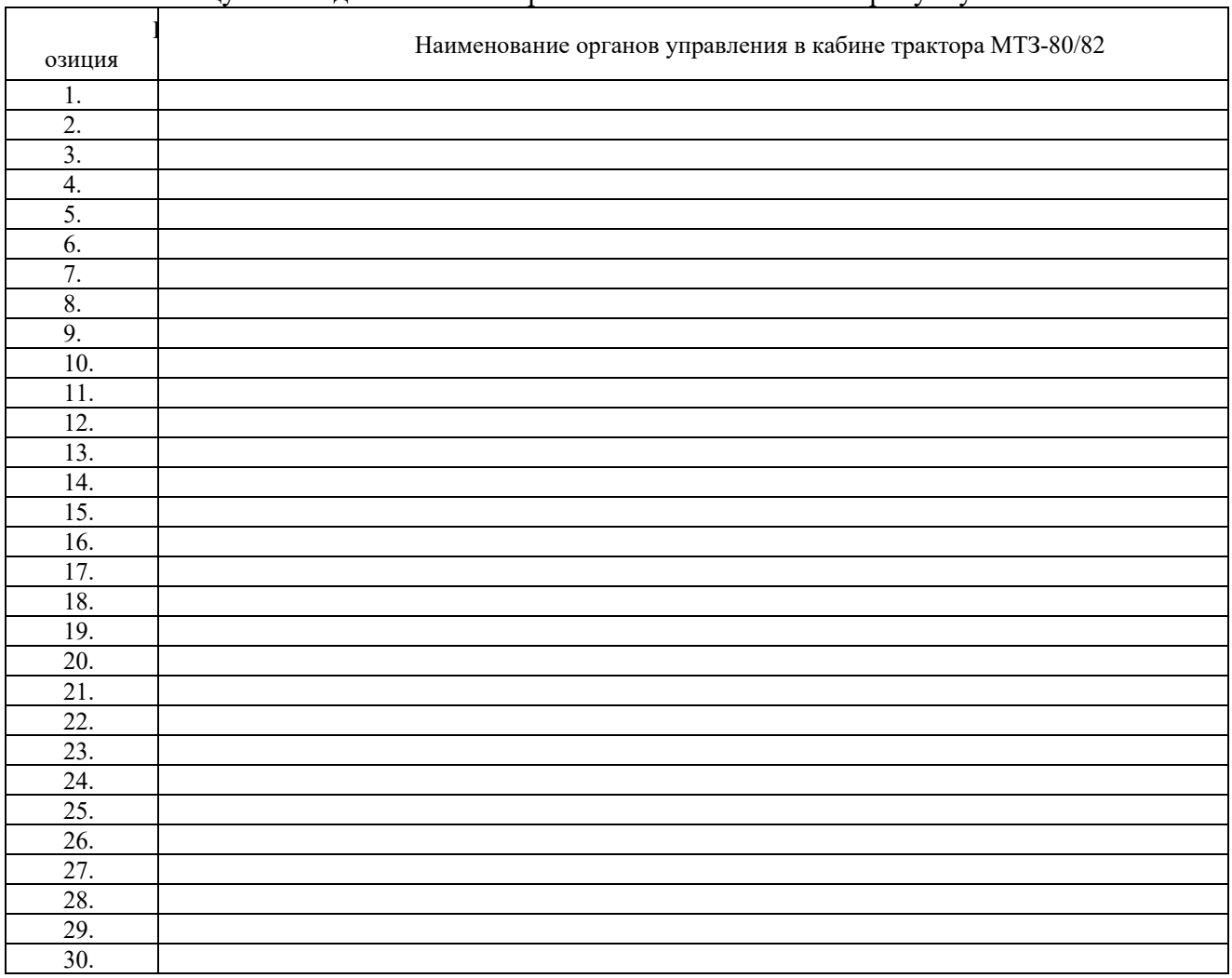

**Контрольное задание к теме.**

В таблицу необходимо вписать правильный ответ согласно рисунку 1.

## СПИСОК ЛИТЕРАТУРЫ

#### *а) Основная*

1. Технические средства уборки зерновых культур (зерноуборочный комбайн РСМ - 142 "Acros"). Устройство, технологический процесс, регулировки, органы управления и приборы контроля [Электронный ресурс]: лабораторный практикум / А. П. Ловчиков [и др.]; ЧГАА. Челябинск: ЧГАА, 2012.- 64 с.

#### *б) Дополнительная*

1. Зерноуборочный комбайн "Дон-[1500" и его модификации \[Текст\]: Учеб. пособие](http://37.75.249.157:8080/SkoWeb/view.aspx?db=WEB-%25u0421%25u041a%25u041e+%25u0427%25u0413%25u0410%25u0410&report=SKO_BOOK&Book=1,%5c%5cRU%5c%5cCSAU%5c%5cBOOKS1%5c%5c25623&__SemesterType=1,2;1) / [Саратовский государственный университет; А.Г. Рыбалко, В.И. Дмитриенко, А.А. Протасов](http://37.75.249.157:8080/SkoWeb/view.aspx?db=WEB-%25u0421%25u041a%25u041e+%25u0427%25u0413%25u0410%25u0410&report=SKO_BOOK&Book=1,%5c%5cRU%5c%5cCSAU%5c%5cBOOKS1%5c%5c25623&__SemesterType=1,2;1)  [и др. Саратов: Б.и., 2002.](http://37.75.249.157:8080/SkoWeb/view.aspx?db=WEB-%25u0421%25u041a%25u041e+%25u0427%25u0413%25u0410%25u0410&report=SKO_BOOK&Book=1,%5c%5cRU%5c%5cCSAU%5c%5cBOOKS1%5c%5c25623&__SemesterType=1,2;1) - 188с.

2. [Халанский В. М. Сельскохозяйственные машины \[Текст\] / В. М. Халанский, И. В.](http://37.75.249.157:8080/SkoWeb/view.aspx?db=WEB-%25u0421%25u041a%25u041e+%25u0427%25u0413%25u0410%25u0410&report=SKO_BOOK&Book=1,%5c%5cRU%5c%5cCSAU%5c%5cBOOKS1%5c%5c30455&__SemesterType=1,2;1)  [Горбачев. М.: КолосС, 2004.](http://37.75.249.157:8080/SkoWeb/view.aspx?db=WEB-%25u0421%25u041a%25u041e+%25u0427%25u0413%25u0410%25u0410&report=SKO_BOOK&Book=1,%5c%5cRU%5c%5cCSAU%5c%5cBOOKS1%5c%5c30455&__SemesterType=1,2;1) - 624с.

#### *в) Программное обеспечение и Интернет-ресурсы:*

1. Интернет-журнал «Сельское хозяйство в России» http[://www.selhozrf/ru](http://www.selhozrf/ru) .

2. Интернет-журнал «Аграрное обозрение» [http://agroobzor.ru.](http://agroobzor.ru/)

3. Сайт журнала «Основные средства» http://www.os1.ru.

4. Сайт Министерства сельского хозяйства Челябинской области [http://www.chelagro.ru.](http://www.chelagro.ru/)

#### *г) Учебно-методические разработки:*

2. Общее устройство и технологический процесс работы комбайна [Текст] : методические указания к лабораторным работам для студентов второго курса / сост.: В. А. Рожнев [и др.] ; ЧГАА .— Челябинск: ЧГАА, 2014 .— 26 с.

3. [Методические указания к лабораторным работам по техническому обслуживанию ав](http://37.75.249.157:8080/SkoWeb/view.aspx?db=WEB-%25u0421%25u041a%25u041e+%25u0427%25u0413%25u0410%25u0410&report=SKO_BOOK&Book=1,%5c%5cRU%5c%5cCS%25u0410U%5c%5cMU1%5c%5c1751&__SemesterType=1,2;1)[томобилей \[Текст\]: для студентов 2 и 4 курсов факультета МСХ / сост.: Гриценко А. В., Куков](http://37.75.249.157:8080/SkoWeb/view.aspx?db=WEB-%25u0421%25u041a%25u041e+%25u0427%25u0413%25u0410%25u0410&report=SKO_BOOK&Book=1,%5c%5cRU%5c%5cCS%25u0410U%5c%5cMU1%5c%5c1751&__SemesterType=1,2;1)  [С. С., Глемба К. В.; ЧГАА. Челябинск: ЧГАА, 2011.](http://37.75.249.157:8080/SkoWeb/view.aspx?db=WEB-%25u0421%25u041a%25u041e+%25u0427%25u0413%25u0410%25u0410&report=SKO_BOOK&Book=1,%5c%5cRU%5c%5cCS%25u0410U%5c%5cMU1%5c%5c1751&__SemesterType=1,2;1) - 155 с.

4. [Диагностирование и техническое обслуживание электронных систем ДВС \[Текст\]:](http://37.75.249.157:8080/SkoWeb/view.aspx?db=WEB-%25u0421%25u041a%25u041e+%25u0427%25u0413%25u0410%25u0410&report=SKO_BOOK&Book=1,%5c%5cRU%5c%5cCS%25u0410U%5c%5cMU1%5c%5c2381&__SemesterType=1,2;1)  [методические указания к проведению лабораторных работ / сост.: А. В. Гриценко \[и др.\];](http://37.75.249.157:8080/SkoWeb/view.aspx?db=WEB-%25u0421%25u041a%25u041e+%25u0427%25u0413%25u0410%25u0410&report=SKO_BOOK&Book=1,%5c%5cRU%5c%5cCS%25u0410U%5c%5cMU1%5c%5c2381&__SemesterType=1,2;1)  Южно-[Уральский ГАУ, Институт агроинженерии. Челябинск: Южно](http://37.75.249.157:8080/SkoWeb/view.aspx?db=WEB-%25u0421%25u041a%25u041e+%25u0427%25u0413%25u0410%25u0410&report=SKO_BOOK&Book=1,%5c%5cRU%5c%5cCS%25u0410U%5c%5cMU1%5c%5c2381&__SemesterType=1,2;1)-Уральский ГАУ, 2015. - [42 с.](http://37.75.249.157:8080/SkoWeb/view.aspx?db=WEB-%25u0421%25u041a%25u041e+%25u0427%25u0413%25u0410%25u0410&report=SKO_BOOK&Book=1,%5c%5cRU%5c%5cCS%25u0410U%5c%5cMU1%5c%5c2381&__SemesterType=1,2;1)

# **ЛИСТ РЕГИСТРАЦИИ ИЗМЕНЕНИЙ**

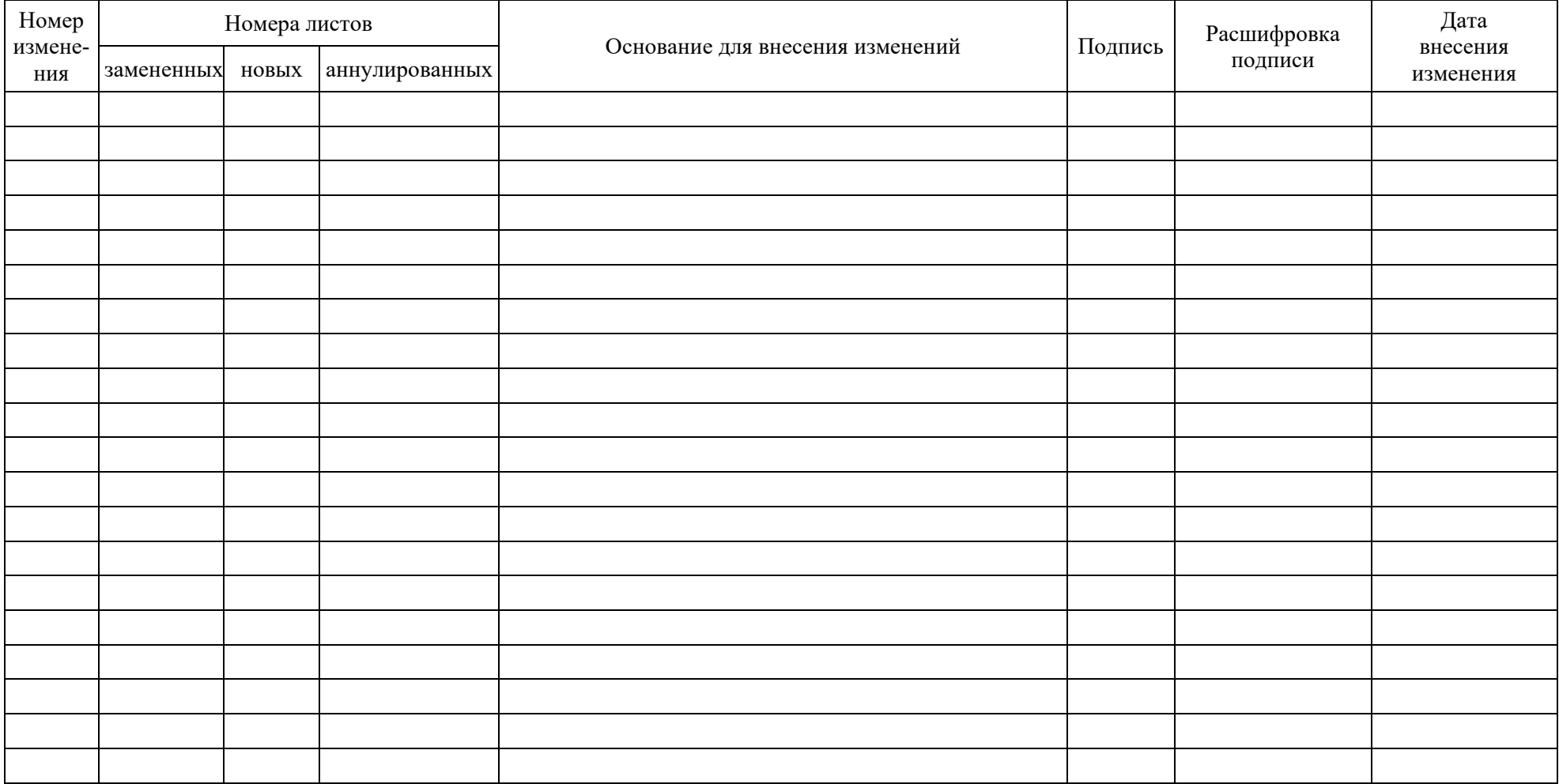

### **РЕЦЕНЗИЯ**

на программу учебной эксплуатационной практики (теоретическая подготовка и стажировка в полевых условиях) для студентов второго курса факультета технического сервиса в агропромышленном комплексе Федерального государственного бюджетного образовательного учреждения высшего профессионального образования «Южно-Уральский государственный аграрный университет», Институт агроинженерии

Направление подготовки 35.03.06 - Агроинженерия, профиль - Технический сервис в агропромышленном комплексе, уровень высшего образования – бакалавриат (академический), квалификация - бакалавр

Программа учебной эксплуатационной практики составлена в соответствии с требованиями Федерального государственного образовательного стандарта высшего образования (ФГОС ВО), утвержденного приказом Министерства образования и науки Российской Федерации 23.08.2017 г. № 813.

Программа содержит необходимые разделы:

- цель практики;
- задачи практики;
- требования к уровню знаний и практических навыков, полученных студентами в  $\bullet$ процессе практики;
- место проведения практики;
- организация практики, продолжительность практики;
- содержание практики;
- охрана труда при прохождении практики;
- отчетность по практике;
- материально-техническое обеспечение учебной практики.

Представленная программа практики предполагает последовательное формирование у студентов знаний, умений и профессиональных навыков. Особенностью данной программы является получение в процессе практики студентами рабочей профессии тракторист-машинист сельскохозяйственного производства. Последующая стажировка в полевых условиях, предусматривающая работу на различных машинно-тракторных агрегатах, позволит студентам совершенствовать приемы вождения тракторов и комбайнов, получить практические навыки по настройке, регулировке сельскохозяйственной техники, а также освоить безопасные приемы труда и технику безопасности.

Программа учебной практики составлена методически грамотно и соответствует требованиям, предъявляемым Государственным образовательным стандартом. Разработанная программа учебной практики может быть использована в учебном процессе.

Министерство сельского хозяйства Челябинской области, начальник управления Гостехнадзора, кандидат технических наук

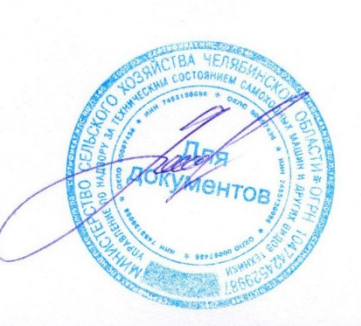

Ю.П. Пометун

#### **РЕШЕНЗИЯ**

на программу учебной эксплуатационной практики (теоретическая подготовка и стажировка в полевых условиях) для студентов второго курса факультета технического сервиса в агропромышленном комплексе Федерального государственного бюджетного образовательного учреждения высшего профессионального образования «Южно-Уральский государственный аграрный университет», Институт агроинженерии

Направление подготовки 35.03.06 - Агроинженерия, профиль - Технический сервис в агропромышленном комплексе, уровень высшего образования - бакалавриат (академический), квалификация - бакалавр

Программа учебной эксплуатационной практики составлена в соответствии с государственным образовательным стандартом высшего профессионального образования.

Особенностью данной программы является закрепление и углубление теоретических знаний студентов, а также приобретение практических навыков по эксплуатации и техническому обслуживанию тракторов, зерноуборочных комбайнов машинно-тракторных агрегатов, используемых сельскохозяйственном  $\mathbf{M}$  $\, {\bf B}$ производстве.

Для проведения учебной практики имеется необходимое материальнотехническое обеспечение, которое точно соответствует содержанию практики.

Программа учебной практики содержит все необходимые разделы, составлена методически грамотно, и считаю, что разработанная программа учебной практики может быть рекомендована к внедрению в учебный процесс.

ФГБОУ ВО «Южно-Уральский ГАУ Институт агроинженерии, кафедра «Тракторы, сельскохозяйственные машины и земледелие», кандидат технических наук, доцент

Кузнецов Н.А.